# SOLIDAC PROCRAMMING MANUAL

 $\hat{\mathcal{A}}$ 

 $\mathfrak i$ 

# ELECTRICAL ENGINEERING DEPARTMENT

GLASGOW UNIVERSITY 12TH NOVEMBER 1965.

#### **A. SY TROUGHTON**

It is assumed that the reader has some knowledge of the representation and manipulation of binary numbers. The following comments apply to conventions which have been adopted for use in SOLIDAC.

# **Negative Binary Numbers**

SOLIDAC uses negative binary numbers in complement form. This is the binary equivalent of the "9's complement" form used to represent negative numbers on most deak calculating machines.

**Example:** To obtain  $\sim$  5 in binary in a 6 binary digit register we subtract +5 from 0 as follows:

$$
\begin{array}{r} 0 * 0 0 0 0 0 0 \\ \n\textcircled{\small 4} \\ \n\hline\n\end{array}
$$

We might be led to suppose that this result is not  $-5$  but  $+5$  by adding up the appropriate powers of 2, but this ambiquity is overcome if we make the rule that the leftment digit of the register is an indimetime of sign, being I for negative numbers and 0 for positive numbers. In the 6 digit register this implies that the largest positive number that the register can hold is

$$
\bullet \texttt{link} = \texttt{M}
$$

SOLIDAC has a word length of 20 bimary digits and hence the largest positive integer we can hold in a register is

$$
2^{19}-1=521287
$$

The hower bound for negative numbers is

$$
2^{49} = 521288
$$

and this is represented by a 1 in the sign digit position (the leftmost digit position) and zeros everywhere else.

The contents of a register are often thought of as representing fractional munbers which the binary point between the 20th (sign) digit. and the 19th digit. In this case we can represent numbers x in the range:

$$
-1\leqslant x\leqslant 1-\frac{2\pi}{3}
$$

Ewaluatang Negatawe Binany Numbers

This, is conveniently done by considering the digits to the right of the sign digity as a positive number and evalue time in by adding up the appropriate powers of two. The value of the sign digit, is then added to V/ theis.

### n I <sup>m</sup>

The value of the sign digit is 0 for all positive number,  $-2^{19}$  for negative integers and -1 for negative fractions; Examples

For a 6 binary digit register (in which the sign digit for negative integers is  $-2^5$ ) we would have:

+ Integer  $0\ 1\ 1\ 0\ 1\ =\ 0\ 4\ 29\ n\ 29$ 

- Integer 111011 =  $.2^{5}$ + 27 = -32 + 27 = -5
- + Fraction 0. 1 0 1 0 1 = 0 + 0.65625 = 0.65625
- Fraction 1. 1 1 0 0 0 =  $-1 + 0.75 = -0.25$

#### Qverflow

In the course of a calculation it is possible for a number to be generated which cannot be represented by the <sup>20</sup> binary digits available in SOLIDAG's registers. Such a condition is called overflow!

Three registers in SOLIDAC have a 21st digit position and because of this there are two types of overflow.

1) Strong Overflow. This implies that information has been lost, i.e. either <sup>a</sup> number in <sup>a</sup> <sup>20</sup> bit register has become too large or <sup>a</sup> number in <sup>a</sup> <sup>21</sup> bit register has become too large to be represented even by <sup>21</sup> bitss The computer regards this type of overflow as <sup>a</sup> catastrophy and will not continue beyond the point at which overflow of this nature is encountered. 2) Weak Overflow. This can only occur in a <sup>21</sup> bit register. In this case the contents of the register has exceeded <sup>20</sup> bit capacity but because of the extra digit no information has been lost,

Considering the contents of a <sup>21</sup> digit register as representing a number to 19 binary places, weak overflow occurs when numbers are encountered in the range,

- 2  $\leq x \leq -1$  - $\left(\frac{1}{2}\right)^{19}$  or  $1 \leq x \leq 2$  -  $\left(\frac{1}{2}\right)^{19}$ Just as the 20th bit in a register is known as the sign bit, the 21st bit in those registers where it exists, is known as the overflow bit.

A11 in range numbers in <sup>21</sup> bit registers are such that the sign bit = the overflow bit.

# 2. Description of SOLTDAQ

#### 2.1 Store

Solidac has a storage capacity of 1024 "words" each word consisting of <sup>a</sup> <sup>20</sup> bit pattern. This store is composed of <sup>a</sup> three dimensional/

. . .

array of magnetic cores. Each core is used to represent a 0 or a 1 and the cores are arranged in groups of 20. Each group represents a word and is uniquely determined by an integer in the range.

#### $0 \leq N \leq 1023$

This integer is known as the address of a word. This store is used to hold instructions for the computer and data for the instructions to operate upon.

A second store consists of 96 words of fixed instructions. These form a program which is used to read information from punched paper tape and to convert this information to binary.

### 2.2 ARITHMETIC UNIT

This is composed of 10 interconnected registers.

1) The Accumulator. This is a 40 this register which may be considered as a 39 bit register with an overflow bit, or as two separate registers. The most significant half of the accumulator consists of the topmost 20 bits and the overflow bit and is called the M-Register. The bottom 19 bits: form the L-Register.

2) The D-Register. This is a 20 bit register with an overflow bit. 2) The B-Registers or Modifier Registers. There are seven B-Registers and each is uniquely associated with integer in the range

#### $1 \leqslant B \leqslant 7$ .

4) The Store Register - This is a 20 digit register with an overflow Bit which is used to buffer information between the store and the rest of the computer. All information passing between the store and any other part of the machine must pass thro' the store register.

2.3 INSTRUCTION FORMAL AND OPERATION MODE

An instruction consists of a pattern of 20 blts which is subdivided as follows:

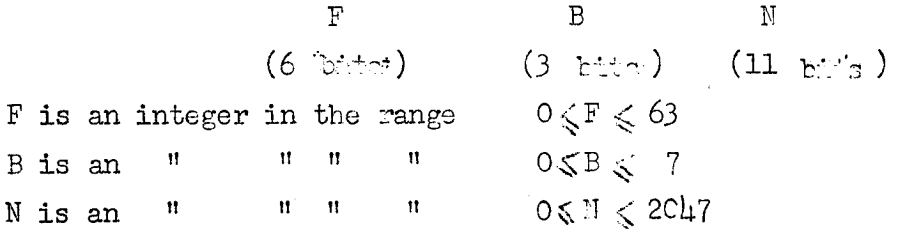

Outside the computer, when punching instructions on paper tape the instructions are written in decimal as

Τ

 $F_{\bullet}$  $B_{\bullet}$  N<sub>o</sub>  $H$   $H$   $H$ 

If  $B = 0$  the instruction may be written as

```
F_1 n or
F_0 O<sub>k</sub> n or
F. n.
```
The most significant 6 is in define an integer F which corresponds to some function the computer is to perform e.g. "add"; "divide" "fetch from store" etc.

The next 3 digits define an integer B whit. if it is non tere specifies one of the 7 B-registers. A talue of B=0 implies that no # register is specified. The sotion of the computer when a Beregister is specified is described under 3,2.

The bettem 11 digits of an instruction may be considered in two **WAYS.** 

1) as a positive integer in which event

### $0 \leq n \leq 2047$

 $\ddot{a}$ ) as a signed integer with the lith digit is the sign digit. In this case

 $-1024 < n < 1023$ 

As in many digital computers, instructions are interpreted and obeyed by a train of voltage pulses which are used to open and close electronic "gates" and which shift the contents of the registers along the many paths available inside the computer. This train of pulses forms a eyele which is performed everytime an instruction is obeyed. This eyele is in two perts.

1) The Instruction Werd cycle or I.W. cycle. This performs the task of modification described under  $3.2$ , and prepares the instruction for decoding in the following cycle.

2) The eperation word eyele or OM. cycle. This caused the instruction to be interpreted and obeyed.

Each time an insurretion is obt on an 11 hit counter in the control unit of the computer is incremented by 1, and provides the address from which the next instruction is to come. From this it will be seen that instructions are obeyed one at a time and that the instruction in the store leastion with address n will be followed by the instruction in the stere location with address  $n + 1$ , Jump instructions are an exception to this sequential rule as will be seen later.

# $3<sub>e</sub>$  Order Code and Description of Orders.

### 3.1 Notation

An instruction will be considered as follows

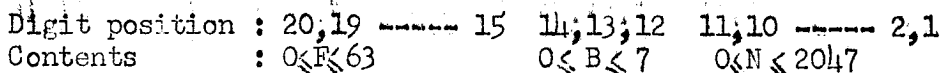

The following table describes the symbols used in the description of the instructions;

# SYMBOL DESCRIPTION:

- B This refers to digit positions 12; 13 and 14 of an instruction, whose contents specify an integer in the range.  $04B57$ . if B 0 then this integer is the address of a modifier register (Eregister), Modifier registers can hold 11 binary digits,
- N This refers to the contents of the bottom ll digits of an instruction, In some instructions this integer is considered to be positive, in the range  $0\sqrt{(2047)}$ , and in others the llth digit is used as <sup>a</sup> sign digit, in which case the range of the integer N becomes  $-1024\mu\text{M}$
- <sup>S</sup> This is the address of <sup>a</sup> register in the core store and is an integer in the range  $0$ \$\$\$2047. At present there are only lO2h store selections and they have addressed in the range 0SS{l023, The integer <sup>S</sup> is held in the bottom ll digits of the instruction.
- <sup>G</sup> This refers to the control counter, which is an ll digit register whose contents are the address from which the next instruction is taken, After normal instructions <sup>1</sup> is added to this register automatically and the result provides the next instruction address, Jump instructions from an exception to this.
- <sup>F</sup> ls an integer contained in the top <sup>6</sup> digits of an instruction. This integer specifies the action which the instruction is to perform.
- A This refers to the double length accumulator register which has 39 digit positions and an overflow digit.
- <sup>M</sup> This refers to the most significant half of the accumulator which is a 20 digit register with an overflow digit.
- <sup>L</sup> This refers to the least significant half of the accumulator which is <sup>a</sup> <sup>19</sup> digit register,
- D This refers to a 20 digit register which has an overflow digit,
- SL This refers to the signal lignts register which is connected to a row of <sup>20</sup> lights on the console of the computer,
- HS This refers to <sup>a</sup> <sup>20</sup> digit register whose contents are set by <sup>20</sup> switches on the console of the computer. A 1 is set into this register if the switch in the corresponding digit position is down, otherwise <sup>O</sup> is set,
- l This refers to the input buffer register, This is <sup>a</sup> <sup>S</sup> digit register between the paper tape reader and the core store.
- <sup>O</sup> This refers to the output buffer register. This is <sup>a</sup> <sup>5</sup> digit register between the core store and the paper tape punch.

#### Other Conventions.

The contents of <sup>a</sup> register will be denoted by the letter <sup>G</sup> followed by a symbol in brackets.

Example :-

The contents of the store location with address  $S = C(S)$ .

The contents of <sup>a</sup> register before and after an instruction is obeyed will be distinguished by putting a superscript after the last bracket in the latter case,

#### Example :-

The final contents of modifier register  $B = C(3)^{t}$ .

Subscripts will be used to denote the digital positions of a register affected by an instruction. If all the positions are effected the subscripts will be onithed.

Example :-

The final contents of digit positions l to ll of the D-register =  $C(D)$ <sup>\*</sup> $J_{n-1}$ <sup>\*</sup>

# 3.2 Modification by B-Registers.

This only applies to those instructions which have a value of F in the range  $2.6$ §F $<sub>6</sub>$ 63.</sub>

If such an inspruction specifies a value of B in the range 1 B 7 If such an instruction specifies a value of  $B$  in the range is  $(i.e., B = 3)$ , then before the instruction is obeyed it will have the contents of the <sup>B</sup> register which is specified added to it's bottom ll digits, The resulting instruction is then obeyed, In the process of addition of the modifier to the instruction any carry which might occur beyond the llth digit of the instruction is inhibited

# $6B/$

#### 3.3 Examples of Instructions

# $1) 1715.301$

This has  $F = 17$ ,  $b = 5$  and  $S = 301$ 

If B5 (i.e.) modifier register with address  $5$ ) contained the integer 81 when this instruction was selected from the store, then the instruction which would be obeyed would be

 $17.5(301 + 81)$  i.e.  $17.5.382$ 

 $2)$   $8.4.63$ 

In this case  $F = 8$ ;  $B = 4$ ,  $S = 63$ . As F is less then 16 no modification would take place and the instruction would be obeyed as it stands.

### 3.4 Order Code.

3.4.1 Stops There are three instructions which can be used to stop the computer when it is obeying a program. All use the value  $\overline{0}$ for  $\mathbf f$ but they differ in the values used in the B and N parts of the instruction.

This has B and N both zero, i,e, it is the 1) Absolute stop. instruction.

 $0.000$ 

It is not possible to continue beyond an absolute stop

2) Normal stop. This has  $B = 0$  but  $\hat{X} = 0$ . It is possible to continue beyond a normal stop by pushing a button on the console of the computer. (The "GO" button)

3) Optional stop. This has  $B \neq 0$  and  $N \neq 0$ . This will only cause a stop if a switch on the console of the computer is in the position marked "optional stop". The program may be continued by restarting the computer manually as in  $2)$ .

机甲树

# $3.4.2.$  B Register operations

It will be remembered that instructions with values of F in the range 0 F 15 are not modifiable. Instructions with F in the range 1 F 15 perform operations upon the contents of the B register specified in the instruction.

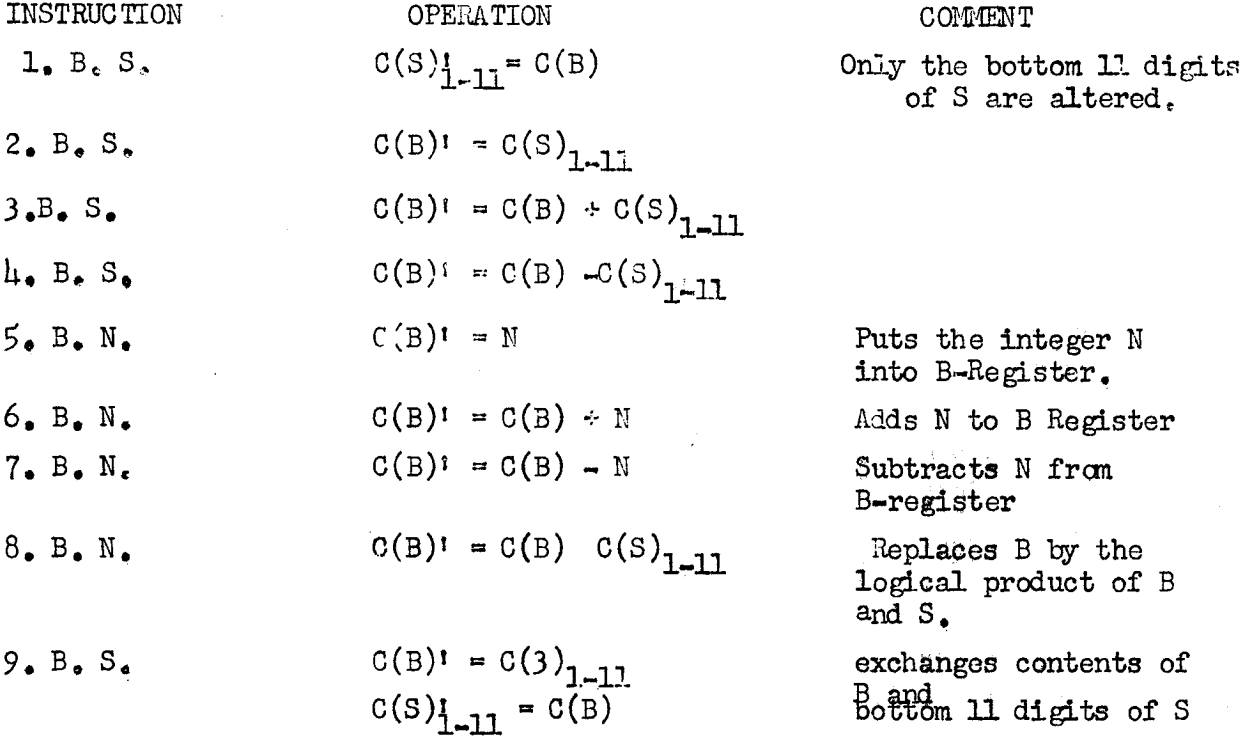

#### 3.43 Input Instruction

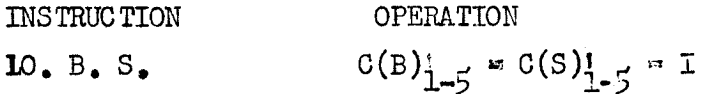

**COMMENT** 

reads a character from the paper tape reader to B and S and clears the remainder of B and  $S_{\tau}$ 

# 3.4.4. B Register Conditional Jumps

The control counter C is used to provide the address of the net instruction to be obeyed. Normally this counter is increased by one at the end of each instruction so that the instructions are obeyed In jump instructions it is possible for this process to sequent ally. be omitted and instead the contents of the control counter may be replaced by the integer specified in the N-part of the jump instruction.

 $\prime$ 

 $\sim$  .4  $\sim$ 

This integer therefore specified the address of the next instruction.

Jumps are normally conditional i.e. if <sup>a</sup> specified condition holds then the jump is performed, otherwise the next instruction is selected in sequence as usual.

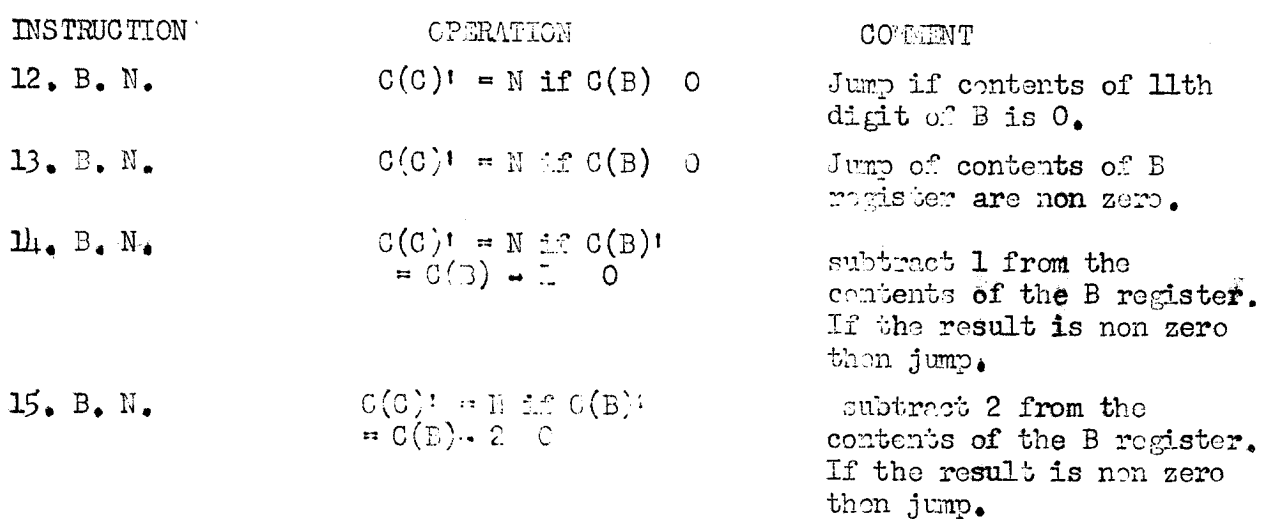

# Example

<sup>A</sup> frequent use of <sup>B</sup> register jump instructions is in the execution of loops in <sup>a</sup> program. Suppose it is required to obey <sup>a</sup> block of instructions a given number of times. This can be done conveniently using a <sup>B</sup> register to count the number of times the instructions in the block are performed, The program might then look as follows

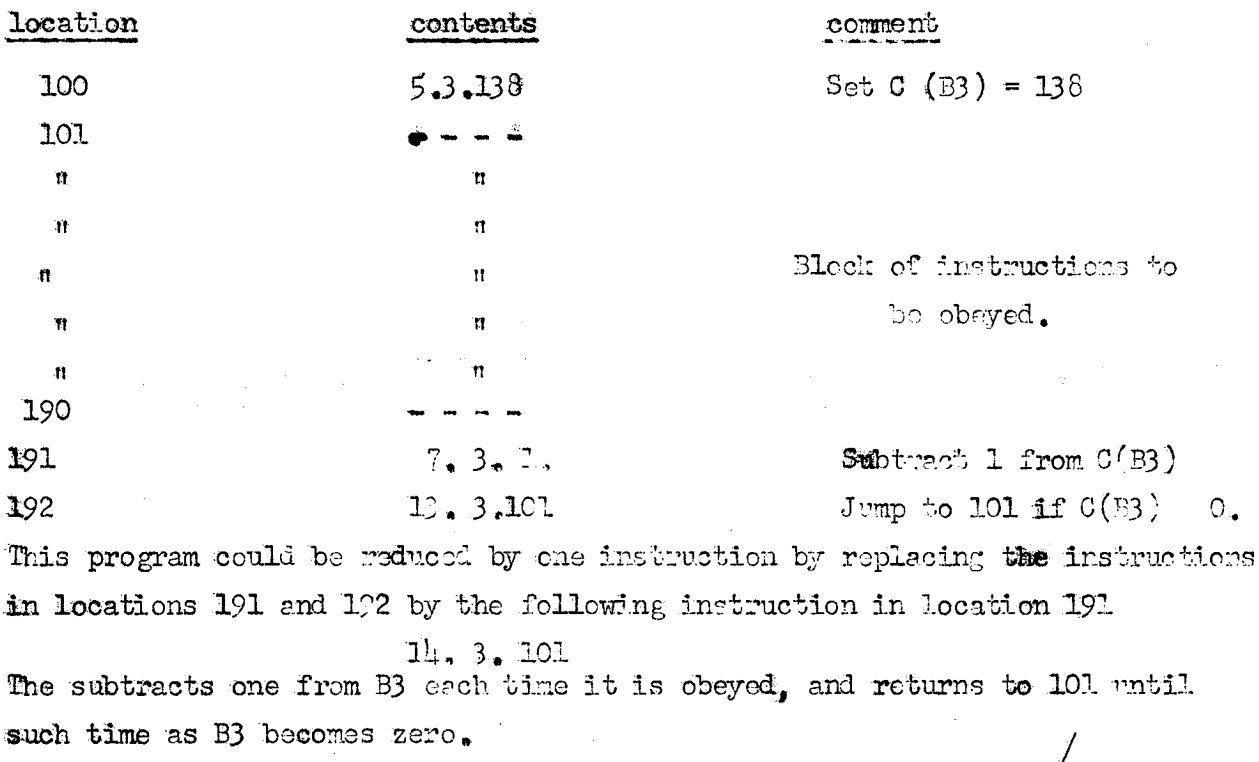

 $\therefore$  9  $\therefore$ 

# 3.4.5 Special Modify Instructions

We have seen that instructions with  $F$  in the range  $0$   $F$  15 are not modifiable by B-registers because they use the Buregisters for other operations. The special modify instructions permit the modification of all instructions and extend the range of modifiers from the 11 digits of a Bregister to 20 digits.

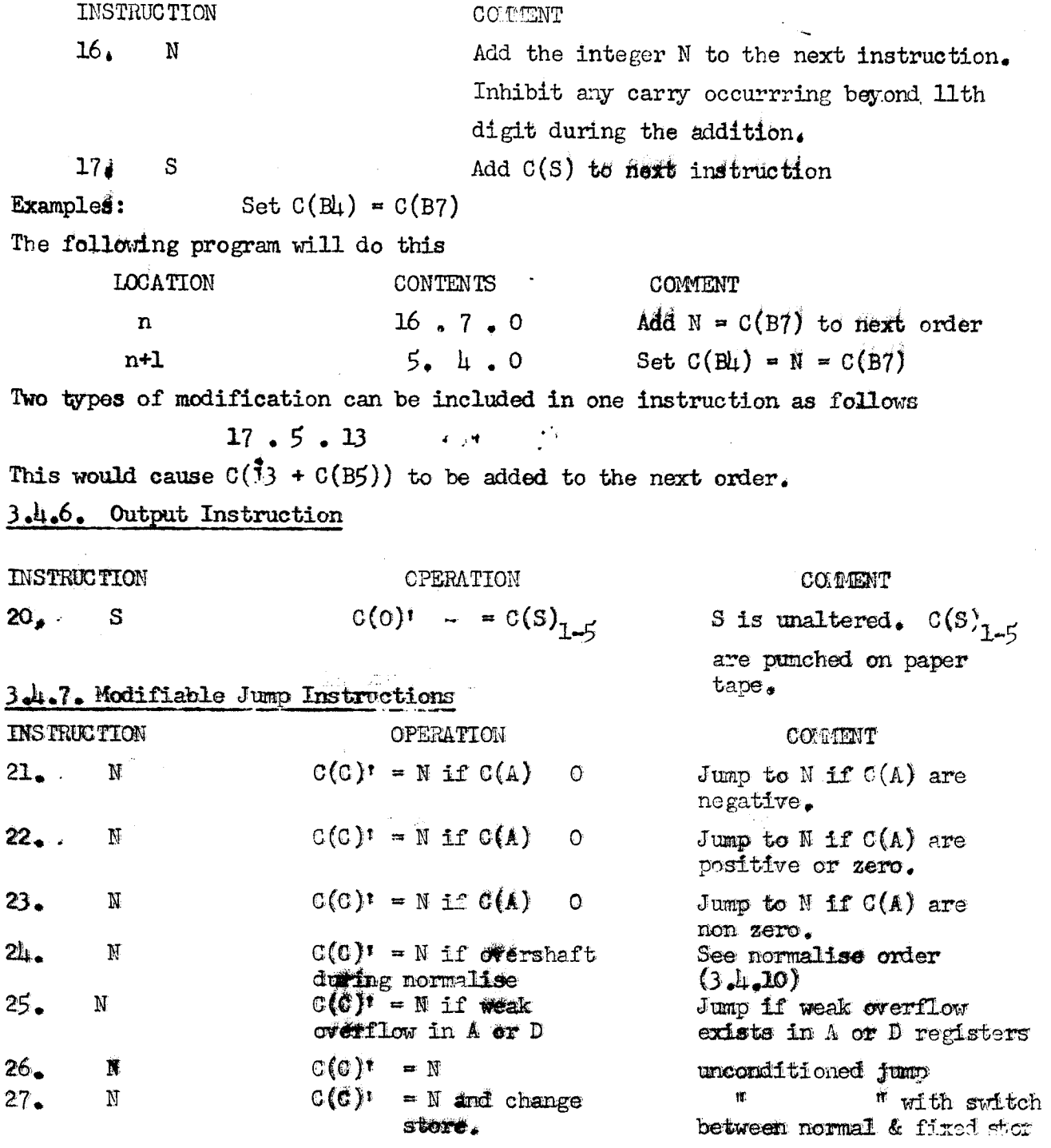

This last instruction requires some further explanation.

The <sup>96</sup> words of fixed instructions mentioned in 2.1 are called the fixed order (F,O) store. The first <sup>96</sup> locations of store are in fact repeated, one set being the F.O. store the other set being the bottom part of the normal order  $(N_{\bullet}O_{\bullet})$  store. This duplication only affects the programmer when fetching information from lastions with addresses in the range 0 to  $95$ . These addresses can be assigned to either the  $F.0$ . store or the first 96 locations of the  $N_{\bullet}O_{\bullet}$  Store. An assignment existing at any time is reversed by executing a 27 order.

# 3.h.8 Peripheral Switches

Solidac has been provided with <sup>a</sup> facility for handling several input/output devices. Each device is assigned to <sup>a</sup> "channel" which may be disconnected or connected to the computer by means of the following two instructions; Input/output channels are referenced by means of integers in the bottom part of the instructions, Channels connected to input devices are referred to by the odd integers 1, 3, 5, 7 etc. and output channels are given the even integers  $0, 2, \mu$  etc. At present there is <sup>a</sup> <sup>5</sup> hole paper tape reader on channel l and <sup>a</sup>  $5$  hole paper tape punch on channel  $0<sub>1</sub>$  the other channels being empty. The following instructions will provide <sup>a</sup> method of selecting <sup>a</sup> peripheral device should more than one of the same type exist in the future.

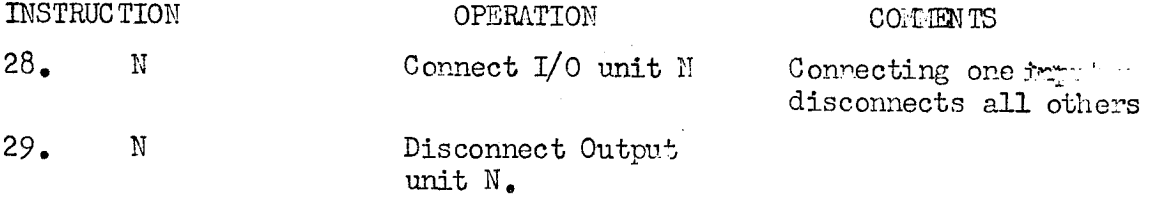

It will be noted that only one input unit may be connected at any one time while any number of output units may be connected at the same time. Instructions using  $F = 10$  or  $F = 20$  affect only those units which are connected. When the computer is initially started input unit l and output unit <sup>O</sup> are autcmatically connected for use by the F,O. store instructions.

3,h,9, L-Register Instructicns

/

# $3.4.9$  L  $-$  Register Instructions

The L-register is the bottom <sup>19</sup> stages of the accumulator. It is often useful to hold real numbers to <sup>19</sup> binary places in the accumulator, so that the L-register contains the fractional part and the other  $_{\text{stages}}$  of the accumulator (i.e. the M-register) contain the integer part. For purely fractional numbers the M-register will be all 1's (negative fraction) or all zeros (positive fraction). When adding or subtracting real numbers to 19 binary places to the accumulator it will be necessary to add or subtract -1 to or from the M-register of the number is negative. The following instructions are useful in this respect.

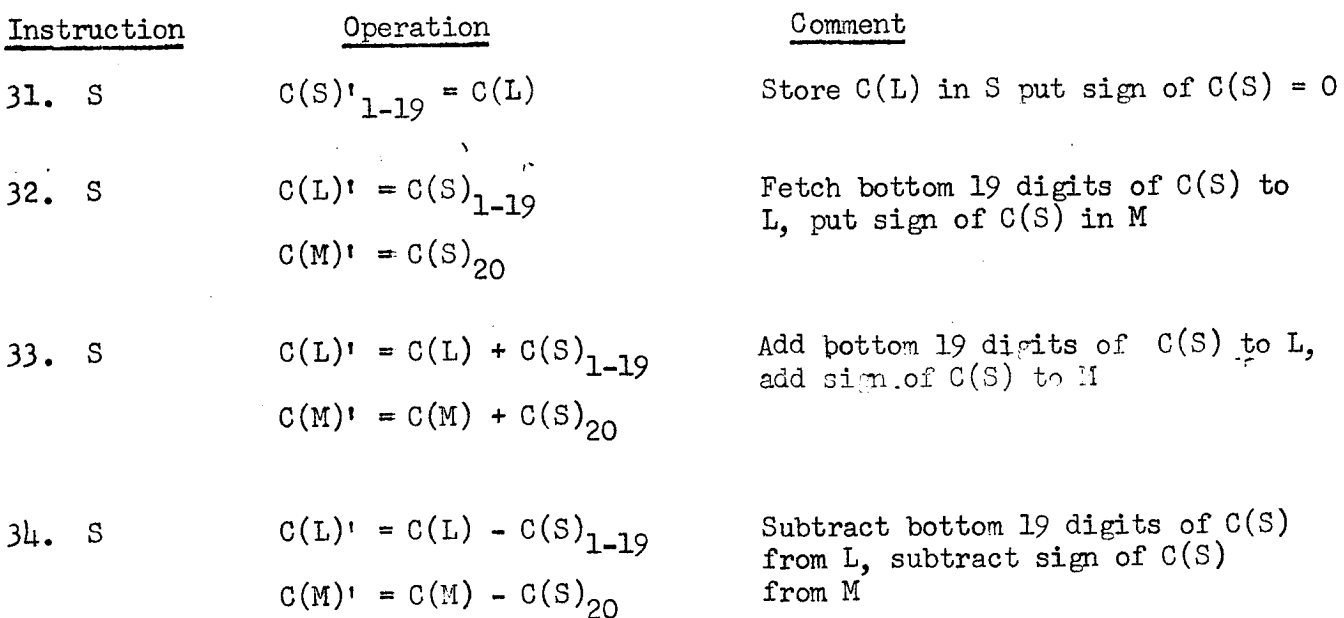

### 3.U.lO Normalise.

It is often useful to use numbers in floating point form. Such <sup>a</sup> number is in the form

$$
a \times 2^{\circ}
$$

where <sup>a</sup> is called the mantissa and is <sup>a</sup> fractional number and <sup>b</sup> is an integer called the exponent. Such <sup>a</sup> number is said to be normalised if <sup>a</sup> is in the range

$$
-1 \leq a < -\frac{1}{2}
$$
 for negative a  
or  $\frac{1}{2} \leq a < 1$  for positive a

It will often happen that after <sup>a</sup> series of arithmetic operations the result will be in non standard floating point form with the mantissa in the accumulator.

/...

It is then possible to obtain the result in normalised form by transferring the exponent to the D-register and executing a normalise instruction. This causes the contents of the accumulator to be shifted until it is in standard floating point form rounded off to 19 binary places in M. The appropriate modifications are made to the exponent in the D-register. It may be that the pregrammer has some idea of the number of accurate places in the result of a series of arithmetic operations. He will then be in a position to specify an integer N such that if it takes more than N left shifts to obtain the result rounded off to 19 binary places in M and in normalised form, then the result will not be significant, It is therefore possible to specify an integer N in a normalise instruction and if after N left shifts the result is not normalised a condition called overshift is This and other normalise facilities can be obtained by set by the computer. appropriately specifying N as follows

> $1)$  0 < N  $\leq$  10 This range of N will be used when the programmer wishes to be informed of overstift. N is the smallest impermissible number of shifts.

ii) N<sub>20</sub> This will be used when the programmer does not want the condition of overshift to be set irrespective of the contents of the accumulator.

111)  $N > 10$  Overshift will only be set in the event that the accumulator 18 zero.

If overshift is set by a normalise order it can only be unset by the execution of an instruction with  $P=2l_1$  (see  $3.4l_0/7$ ), An attempt to obey any other instruction in the presence of overshift will cause a failure,

Normalise instructions will give a correct result when the contents of the accumulator indicate weak everflow before the instruction is obeyed, The integer N is specified by the bottom 11 digits in the normalise instruction, which is in the form

#### $35 - N$

#### مللمعام Shift Instructions

Fear instructions exist for shifting the contents of the accumulator register. The instructions using  $F = 36$  and  $F = 37$  are called the arithmetic shift instructions. The contents of the accumulator are considered to be 100000

#### n 10 m

When shifting to the right these instructions representing a number. cause the sign digit to be repeated and are equivalent to a division by 2 for each shift right. Similarly arithmetic shifts to the left are equivalent to multiplications by 2 and so there is a possibility of overflow occurring. Instructions using  $F = 30$  and  $F = 39$  are called logical shift instructions. In this case the contents of the accumulator are considered to be representing a pattern of 39 binary digits: Shifting to the right introduces the appropriate number of zeros at the top end while shifting left can not set overflow, the digits simply being pushed off the top end of the register. After a logical shift instruction the computer arranges the overflow digit of the accumulator to be equal to the 39th digit thus ensuring that overflow can not be set by the instructions following logical shiftings Shift instructions specify an integer  $N$  in the bottom 11 digit positions which is the number of shifts to be given.

Instruction Operation  $Comment.$  $\overline{C(A)^{t} = C(A) \times 2^{N}}$ Arithmetic left shift may cause  $36. N$ overflow.  $C(A)^t = C(A) \div 2^N$ Arithmetic right shift may cause  $37. N$ overflow Pattern in A shifted N places left - logical left shift, 38. N Pattern in A shifted N places right - logical right shift,  $39 - 3$ NOTE: Negative values of N are quite legitimate and result in shifts in the opposite direction to that specified by the function number. Values of  $N$ greater than  $\mu$ 0 or less that -  $\mu$ 0 are taken to be exactly  $\mu$ 0 or -  $\mu$ 0 respectively.

 $\sqrt{\bullet \bullet \bullet \bullet}$ 

13 min 14

### 3.4.12 M - Register Operations.

The following ten instructions are those normally required for performing fixed point single length arithmetic operations;

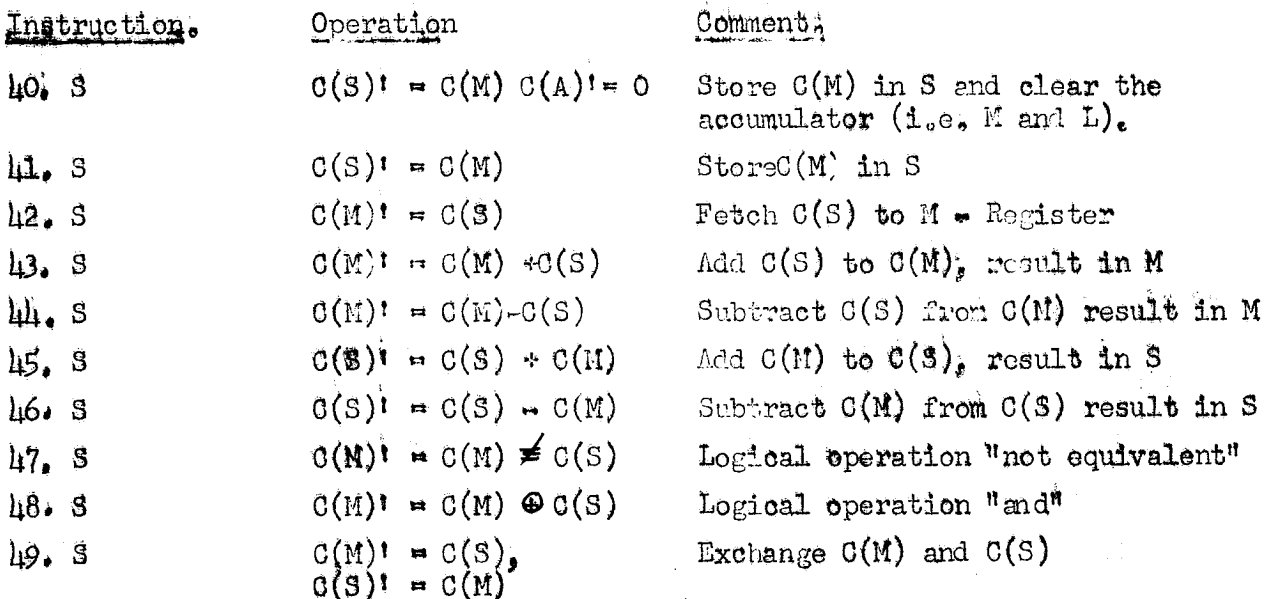

The operations "not equivalent" and "and" are described by the following

1f  $\ddot{a}$  $\blacksquare$ 1100 1010 and b  $= 0110$ then  $a \neq b$  $= 1000$ and  $a \bullet b$ 

# 3.4. 13 D - Register Operations.

The D = register is used in multiplication, division and normalise instructions and consequently it is often necessary to perform manipulations on its contents, The following instructions exist for this purpose.

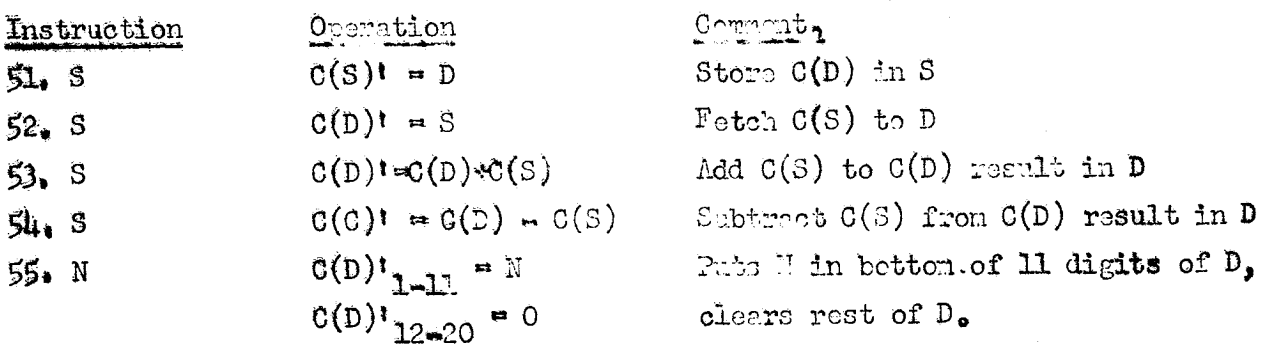

 $\sim$   $\sqrt{\sim}$ 

#### 3.4:14 Multiplication

In multiplication, two single length numbers (i.e. 19 digits + sign digit) are multiplied together to give a double length product (i.e. 38 digits + sign digit). The multiplier is held in the D-register, the multiplicand in a store location and the product is put into the double length accumulator. The number of binary places in the product is the sum of the binary places in the two original numbers; The D-register and store register contents are unaltered after multiplication! If both original numbers are negative and of maximum size (e: $g: -1$  to 19 b.p.) weak overflow will occur in the product. The multiplication instruction is

 $\mathbf{I}$ 

56. <sup>S</sup> multiply the contents of <sup>S</sup> by the contents of <sup>D</sup> and put the result in A. S and D are unaltered. Weak overflow is set if contents of <sup>S</sup> and <sup>D</sup> are maximum size and negative.

#### §.4.1@ Division

It is often difficult for the beginner to understand the process of fixed point division as performed by a computer and so an example of decimal division in a <sup>4</sup> stage decimal register computer is given. It is important to remember that during fixed point arithmetic operations the computer has no knowledge of the position of the binary point. The computer simply produces the digits of the result and the programmer must arrange his calculations so that he knows at each stage where the binary point is.

Consider a dividend given to double length significance in a 4 digit  $re^+$  ter decimal computer,

dividend  $= 04700000$ 

and the divisor given as a single length number

divisor <sup>=</sup> 0120

The/

..15-

liilwnu

The division process produces the digits of the results as

quotient <sup>=</sup> 5916

and

remainder  $= 0080$ .

This works perfectly well until we encounter the following situation

dividend =  $4700000$ 

 $divisor = 0120$ 

In this case the first "digit" of the result is greater than 9. In other words the quotient is out of range.

In general, it is necessary to scale the operands of a division by shifting them relative to each other so that the result is certain to be in range. Returning to the binary number system of solidac we are given the dividend in the accumulator and the divisor in a store location. If we disregard the signs of the two operands and consider their absolute magnitudes only, in order that the result of <sup>a</sup> division will be in range; the first digit of the quotient must be zero. In other words the absolute magnitude of the most significant half of the dividerd must be less than the absolute magnitude of the divisor. To arrange this it may be necessary to shift the store register to the left and/or the accumulator to the right. If after scaling, the dividend is given to p binary places and the divisor to q binary places the quotient will have p-q binary places and the remainder in the Mregister will have p binary places.

The division instruction is

58. <sup>S</sup> Divide the contents of the double length accumulator by the contents of S and put the result in D and the remainder in M. Overflow will be set if the quotient is out of range.

 $3.4.15/$ 

# 3.4.15 M and D Interchange

An instruction which is often of use in conjunction with multiply and divide instructions is as follows

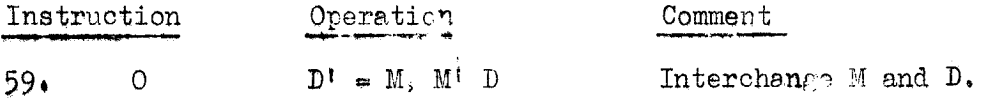

# 3.4.16 Hand Stitch and Signal Lights Instructions

These instructions provide a means of communication between the operator and the computer while the computer is running.

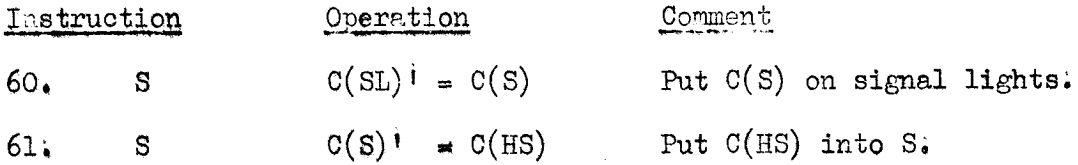

# 3.417 Unassigned Function Numbers

Function numbers, 11, 18, 30, 50, 57, 62 and 63 have the same effect as an absolute stop instruction.